## **Using the Macintosh utility files**

The files on the Phaser 480X CD-ROM and on the Macintosh Printer Utilities diskette are arranged in similar folders.

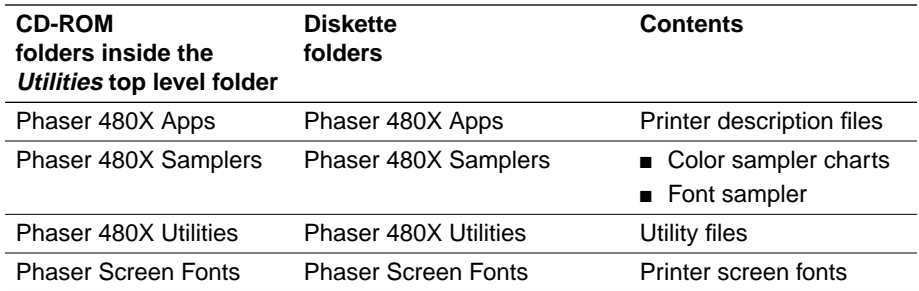